# Foundations of Mobile Business Technologies (SCS2679-011)

# **Final Project**

Name: Amrit Joyekurun Address: 4580 Dunedin Cres, Mississauga, L5R 1L8 Phone: 647 200 0147 Student ID: Email:Joyekurun@yahoo.ca Web: www.joyekurun.ca

## Foundations of Mobile Business Technologies

Final Project http://www.joyekurun.ca/2679/final\_project/index.html

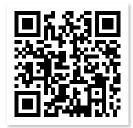

Presented by Amrit Joyekurun

| 1: Abstract                                    | 3     |
|------------------------------------------------|-------|
| 2: Introduction                                | 3     |
| 3: Description                                 | 3-4   |
| 4: Features used from the course               | 4-5   |
| 5: Appendix HTML Source Code with Line Numbers | 14-23 |
| 6 : Web Native app with Phone Gap              | 24    |

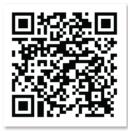

PhoneGap QR CODE

### Mauritius

#### A web/mobile portal for an island in the sun

Joyekurun Amrit 4580 Dunedin Crescent Mississauga Ontario, L5R 1L8 joyekurun@yahoo.ca

The objective of the project is to provide a web/mobile website on Mauritius which is primarily focused on a fully responsive website that provides one design that looks great on smart phone, desktop, and everything in-between. It will effortlessly respond to the size of the user's screen, with the best experience possible for both today's and tomorrow's devices.

The website covers several aspects of Mauritius, namely its history, the tourism sector, the agricultural sector and foreign investment to the user with several quick links and important information.

#### I. INTRODUCTION

The purpose of the web/mobile portal is to provide quick and easy access to information on Mauritius such as its history, the tourism sector, the agricultural sector and foreign investment.

Mauritius was first discovered by the Dutch. Following the Dutch settlement, French immigrants in 1715 named the island Île de France and established the first sugar industry. The French brought slaves from nearby Africa and Madagascar to work in the sugarcane fields. In 1810, the British captured and possessed the island. Indian immigration, which followed the abolition of slavery in 1835, rapidly changed the fabric of Mauritian society, and the country flourished with the increased cultivation of sugarcane. Mauritius obtained its independence from the British on March 12, 1968.

Today, sugarcane fields have been a predominant feature of the Mauritian landscape. About 40 per cent of the island's surface is being used for cultivation, of which roughly 90 per cent is sugar cane, the balance being tea, tobacco and food crops.

In parallel to the agricultural sector, the tourism sector has experienced a boom in the last three decades. The island of Mauritius is known for its affordable luxury hotels on white sandy beaches with volcanic mountain backdrops. It is an island for exploring, with Indian temples, colonial houses, botanical gardens, and opportunities to spot rare birds among soaring ebony trees, to walk with lions or to swim with dolphins. For any tourist, it is a discovery of the fusion of French, Indian, Creole and Chinese multicultural ethnic society.

Situated in the 'golden triangle' connecting Asia, Africa and Australia, the Mauritian government has also established

an action plan to transform Mauritius into an international business hub. Foreign investors have been encouraged to set up business in Mauritius, especially in the technological field. Off-shore and investment companies have multiplied. Call centres have been introduced capitalizing on the bilingual (French/English) characteristic of the Mauritian population.

With the continuing growth of the Mauritian economy, this web/mobile portal is an important tool to promote Mauritius as a preferred holiday destination and as a country where doing business is ultimately rewarding.

#### II. DESCRIPTION

The web/mobile portal provides the user with a fully responsive website. It covers several aspects of Mauritius, namely its history, the tourism sector, the agricultural sector and foreign investment.

In order to be fully conversant with Mauritius, the history section aims at providing the user with relevant background information and data about the country.

Several links are made available to the user to suit his needs. Wikipedia provides detailed information about Mauritius encompassing its history, culture, tradition and population among others. For more concise historical information, the 'Briefs and Map' link relates to the Dutch, French and English settlements up to the country's independence in 1968. A map of Mauritius is also available on this link, thus helping the user to locate different regions and places in Mauritius.

The population being the driving force of any country, the link 'Population and Ethnicity' highlights the multi-cultural diversity present in Mauritius. It helps the user understand the custom, tradition religion and language associated with the different ethnic groups.

One of the highlights of Mauritius is its climate and weather. This link describes to the user the tropical weather conditions which the country experiences all year round.

A large section of the web/mobile portal is dedicated to Mauritius being a holiday destination.

The user through the web/mobile portal can access the official government portal 'Holiday Island Destination' which

covers the activities of the Ministry of Tourism and Leisure. It shows the government's commitment to expand this sector.

The link to the National airline 'Air Mauritius' provides the user with a list of all in-bound and out-bound flights making Mauritius accessible to all parts of the world.

For packaged holidays, the user can access through the portal the 'Travel Agent' website for the different offers relating to Mauritius. The user has equally the possibility to request a quote on-line directly from a travel agent.

Accommodation being an important component of any holiday, the link 'Hotels and Bungalows' re-directs the user to mauritius.com which is a popular website based in the United Kingdom offering accommodation in Mauritius for all budgets. The user can book accommodation from five star hotels to small individual bungalows to suit their needs. The links of the main international hotel chains on the island have also been included, namely Beachcomber, Sun Resorts and Sands Resorts

For users in search of promotions and discounts on air fare and accommodation, the user can access 'Last Minute Deals' or 'Deals on Expedia' and browse through the many offers that attract potential travellers.

The diversity in cultures has resulted in a vast array of cuisines to suit every taste bud. 'Tropical Restaurant' link provides the potential traveller with a list of restaurants specializing in different cuisines for him to experience.

The user can equally enquire about past experiences of travellers to Mauritius through the popular site 'Trip Advisor'. Shared stories can help the traveller choose a holiday experience that suits his needs.

Google map has also been added to help the user locate hotels, restaurants, tourist sites when planning his stay in Mauritius.

The government of Mauritius has set up as its mandate to make Mauritius an international hub by attracting foreign investors.

The link 'Invest in Mauritius' offers potential entrepreneurs investments opportunities that are available in Mauritius.

Cyber Island is another link for potential investors in the technological sector. This covers all that has been accomplished in terms of infrastructure, training and government investment for foreign companies to open businesses in the technological field.

For investors, Mauritius is as a bridge into Africa. This link provides opportunities for investing in Africa given that there exists mutual cooperation in trade and investment. Mauritius has a crucial role to play in the development of Africa and investors are encouraged to bring in their contribution.

The Chamber of Commerce and Industry has been set up to act as a facilitator for the set up of foreign businesses in Mauritius, On the web/mobile portal, the user can access the vast array of facilities that have been made available to the potential investor. For the agricultural sector, several links have been provided to describe the evolution of this sector over the years. Diversification is a key component in this sector. Evolving from a monoline industry (sugar), this sector has now evolved into the production of by-products such as Ethanol. A sector which was at one time unproductive is now gaining new momentum and attracting both local and foreign investors.

#### III. CONCEPTS FROM COURSE

Designing and developing the "web/mobile" version of the project (Mauritius) is primarily focused on a fully responsive website that provides one design that looks great on smart phone, desktop, and everything in-between. It will effortlessly respond to the size of the user's screen, with the best experience possible for both today's and tomorrow's devices.

The concepts and features that were used from the courses are as follows:

1: Mobile-specific elements in the document head (e.g home screen icons).

This featured brings a nice and elegant option to add an icon for the displayed website on the home screen. It's a visual bookmark – when the user touches the icon, it will launch the browser and navigate to the website. (Line number: 23 -24)

#### 2: Form Validation using HTML5 CSS

HTML5 introduces is client-side form validation without using JavaScript. (Line number: 378-399)

3. Vendor prefixes solution

It works behind the scenes, adding the current browser's prefix to any CSS code, only when it's needed. (Line number: 224 -230) in index.html - (Line number: 858 -883) in style.css

#### 4. Modernizr

This feature runs quickly on page load to detect features; it then creates a JavaScript object with the results, and adds classes to the html element for you to key your CSS. (Line number: 224 -230)

#### 5. Polyfills.

Polyfills allow fixing issues with a browser's API or adding interfaces that haven't been implemented at all. (Line number: 234-245)

#### 6. Responsive images

To ensure that our images scale efficiently with srcset and sizes. (Line number: 222 -269) in style.css

#### 7. Local pictograms

Pictogram is used to give quick instructions to humans via simplified illustrations. (Line number: 404 -413)

#### 8. Canvas

A resolution-dependent bitmap canvas which can be used for rendering graphs, game graphics. (Line number: 310 -314) + Mauritius logo.js 9. CSS3 media queries

(Line number: 68 -255) in skel.css

10. CSS pseudoclasses

A pseudo-class is used to define a special state of an element. (Line number: 923 -943) in style.css

11. CSS sprites

An image sprite is a collection of images put into a single image (Line number: 884 -919) in style.css - (Line number: 207 -211)

12. Background tab notification

It notify the user about an update of the page title while our website is on a background tab.

(Line number: 27 - 29) - (Line number: 31 - 36)

13. Push notifications

The simple JS library that allows you to quickly add realtime notifications into the application.

(Line number: 165 -173)

14. Offline capability (manifest file)

The HTML5 specification gives the capability for web/mobile applications to perform while offline.

(Line number: 6) + manifest file

15. Geolocation API

Collecting information about the user's location for analytics purposes

(Line number: 234 -246)

16. Alternative location techniques

Alternative static image on fallback

(Line number: 234 - 246)

17. JavaScript APIs for device interaction

Implementing swipe, press, slide, gestures to the map location

(Line number: 234 -246)

18. Web/native app

Creating the mobile app with phon Gap

Screenshot on Phone Gap +QR code

19. Performance optimization (e.g., Google's closure compiler) Compiling the JavaScript for better performance

20. Web analytics (Google)

Collecting Data on visitors

(Line number: 441 -442)

### Appendix

### Home page

#### SCREENSHOT

From desktop

#### Home 20 Features Final project Mauritius Contac

#### Tourism

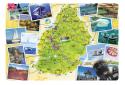

The idyllic island of Mauritius with its golden beaches and azure waters offers a unique experience of Asian, African and French cultures

#### **Tourism links**

Hotels and Bungalows Travel agents MTPA Holiday island destinatio

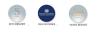

**Push Notification** 

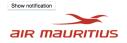

Air Mauritius Limited, operating as <u>Air Mauritius</u>, is the flag carrier of Mauritius. The airline is headquartered at the Air Mauritius Centre in Port Louis, Mauritius. Its main hub is Sir **Agriculture** 

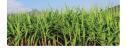

Sugarcane fields have been a predominant feature of the Mauritian landscape for over three centuries. About 40 per cent of the island's surface is being used for cultivation, of which roughly 90 per cent is sugar cane, the balance being tea, tobacco and food crops.

#### A Web/Mobile Portal for Mauritius... an Island in the Sun.

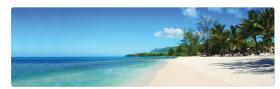

Officially the Republic of Mauritius (French: République de Maurice), is an island nation in the Indian Ocean about 2,000 kilometres (1,200 mi) off the southeast coast of the African continent.

| Mauritius claims       | prior to Mauritius'   | country is 2040 km2.    |
|------------------------|-----------------------|-------------------------|
| sovereignty over the   | independence and      | Its capital is Port     |
| Chagos Archipelago     | gradually depopulated | Louis. The country is   |
| situated 1,287         | it. The islands of    | multi-ethnic and        |
| kilometres (800 mi) to | Mauritius, Rodrigues  | multi-cultural; most    |
| the north east; the    | and Réunion, 170 km   | Mauritians are          |
| United Kingdom         | (110 mi) south west,  | multilingual, and       |
| excised the            | form part of the      | English, French, Creole |
| archipelago from       | Mascarene Islands.    | and Asian languages     |
| Mauritian territory    | The area of the       | are used.               |

The government system is closely modelled on the Westminster

parliamentary system. Mauritius is highly ranked for democracy and for economic and political freedom.

#### **Geolocation API**

#### Refresh

(Share your Location) Your browser doesn't support the touch-action property, so we use the polyfill.

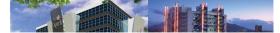

VISION :- To be the regional leader in property development and highclass business, ICT and industrial premises, with a reputation based on work excellence and sustenance of socio-economic growth. MISSION :-To deliver world class premises to our customers and contribute to the development of the Mauritian economy.

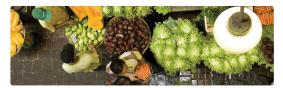

The success of sugar on the island is attributable to the high adaptability of the sugarcane plant to local climatic, soil and topographic conditions.

#### History

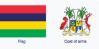

The coat of arms of Mauritius are stipulated in the "Mauritius Laws 1990 Vol.2 (Section 2)". "Stella Clavisque Maris Indici" meaning "The Star and the Key of the Indian Ocean".

#### **Quick Links on History**

#### Wikipedia Briefs and Map Population and Ethnicity Climate and Weather

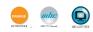

#### **Business Hub**

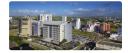

With a number of competitive advantages – such as state-ofthe-art infrastructure, countrywide connectivity offered via a fiber optic cable, linguistic wealth, skilled workforce and business continuity".

#### Quick links

Invest in Mauritius Cyber Island Bridge to Africa Chamber of Commerce

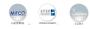

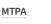

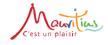

### Home page

#### WxH: 320x568 http://www.joyekurun.ca/2679/final\_project/i... A Web/Mobile Portal for Mauritius... an Island in the Sun. Officially the Republic of Mauritius (French: République de Maurice), is an island nation in the Indian Ocean about 2,000 kilometres (1,200 mi) off the southeast coast of the African continent. Mauritius territory prior 2040 km2. Its to Mauritius' capital is Port claims sovereignty independence Louis. The over the and gradually country is Chagos depopulated multi-ethnic Archipelago it. The islands and multisituated 1,287 of Mauritius, cultural; most kilometres Rodrigues Mauritians (800 mi) to and Réunion, are the north 170 km (110 multilingual, east; the and English, mi) south

United Kingdom

west, form

nart of the

Foundations of Mobile Business Technologies | Final Project

French,

Croolo and

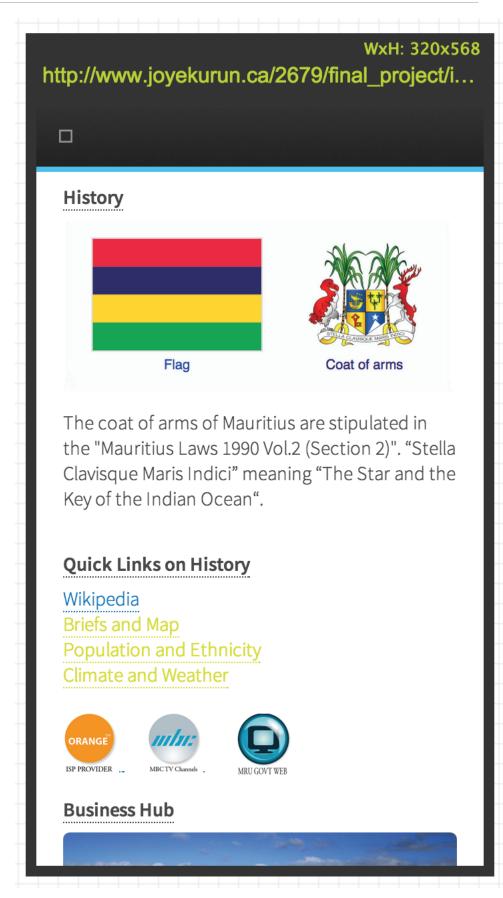

### **Business Hub**

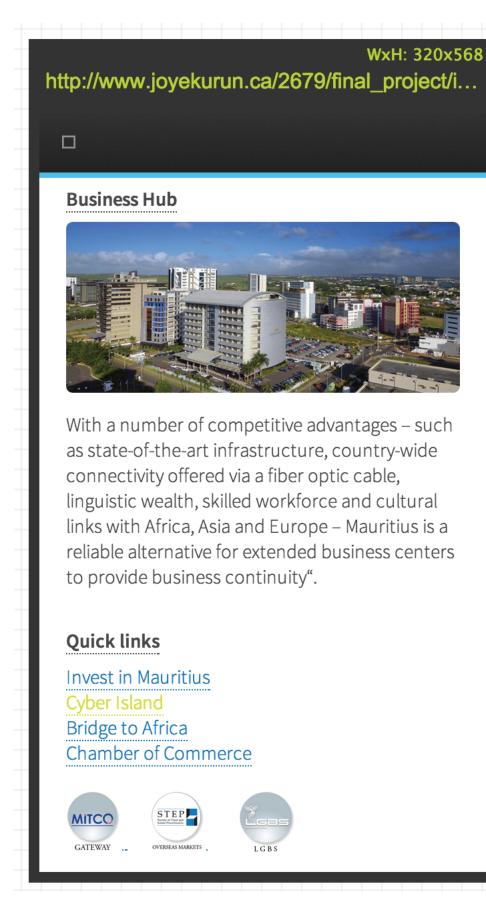

### Agriculture

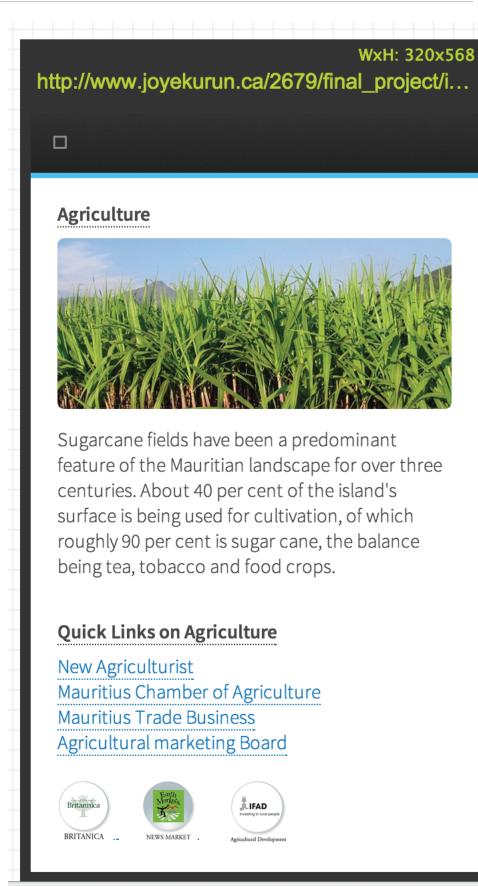

### Tourism

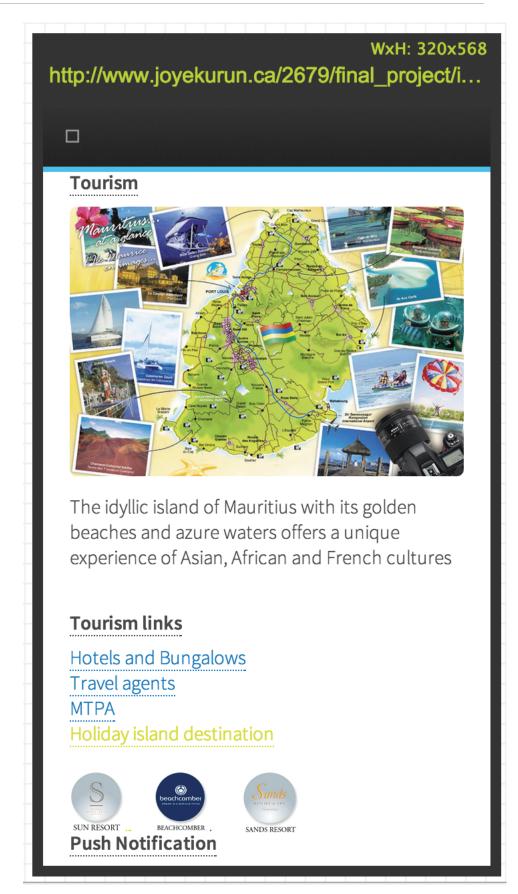

#### **SCREENSHOT** | From compatible device

### **Location and map**

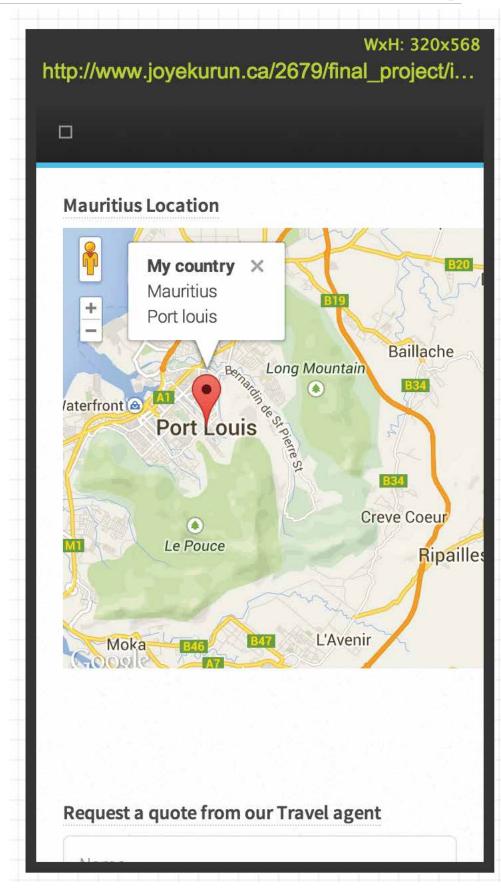

| htt | WxH: 320x568<br>p://www.joyekurun.ca/2679/final_project/i…                         |
|-----|------------------------------------------------------------------------------------|
| C   |                                                                                    |
|     | Request a quote from our Travel agent                                              |
|     | Name                                                                               |
|     | Email                                                                              |
|     | Message                                                                            |
|     | Request a quote                                                                    |
|     | ♥ f O in S+ Bē<br>2014 © University of Toronto   School of Continuing<br>Studies   |
|     | Final Project   Foundation of Mobile Business<br>Technologies   By Amrit Joyekurun |

| ШТАЛІ | ( in d   |                                                                                                    |
|-------|----------|----------------------------------------------------------------------------------------------------|
| HTML  | /        | ex.html *                                                                                                    |
|       | 1        | <pre><?xml version="1.0" encoding="utf-8"?> <!DOCTYPE html</pre>    </pre>                                                                                                    |
|       | 3        | PUBLIC "-//W3C//DTD XHTML 1.0 Strict//EN"                                                                                                    |
|       | 4        | "http://www.w3.org/TR/xhtml1/DTD/xhtml1-strict.dtd">                                                                                                    |
|       | 5        | <html lang="en" xml:lang="en" xmlns="http://www.w3.org/1999/xhtml"></html>                                                                                                    |
|       | 6<br>7   | <html manifest="mauritius.appcache"><br/><head></head></html>                                                                                                    |
|       | 8        |                                                                                                    |
|       | 9        | <title>Final Project: Seconds: 0</title>                                                                                                    |
|       | 10       | <pre><meta content="width=device-width, user-scalable=no, initial-scale=1, maximum-scale=1" name="viewport"/></pre>                                                                                                    |
|       | 11       | <pre><meta content="public" http-equiv="Cache-control"/></pre>                                                                                                    |
|       | 12       | <pre><meta content="private" http-equiv="Cache-control"/></pre>                                                                                                    |
|       | 13       | <meta content="no-cache" http-equiv="Cache-control"/>                                                                                                    |
|       | 14<br>15 | <pre><meta content="no-store" http-equiv="Cache-control"/> <meta content="width=device-width, initial-scale=1" name="viewport"/></pre>                                                                                                    |
|       | 16       | <pre><meta content="text/html; charset=utf=8" http='equiv="content-type"'/></pre>                                                                                                    |
|       | 17       | <meta content="must-revalidate" http-equiv="Cache-control"/>                                                                                                    |
|       | 18       | <pre><meta content="Final Project, html5, assignment, mobile web, UT" name="keywords"/></pre>                                                                                                    |
|       | 19       | <pre><meta content="Final Project   Foundations of Mobile Business Technologies(SCS2679- 011)   20 Features" name="description"/></pre>                                                                                                    |
|       | 20       | <pre><meta content="yes" name="apple-mobile-web-app-capable"/></pre>                                                                                                    |
|       | 21       | <li>k rel="shortcut icon" href="images/favicon.ico" type="image/x-icon"/&gt;</li>                                                                                                    |
|       | 22       | <li>k rel="icon" href="images/favicon.ico" type="image/x-icon"/&gt;</li>                                                                                                    |
|       | 23<br>24 | <link href="images/apple-touch-icon.png" rel="apple-touch-icon"/><br><link href="images/apple-touch-icon.png" rel="apple-touch-icon-precomposed"/>                                                                                                    |
|       | 24       | Clink rete appre-couch-icon-precomposed iner- images/appre-couch-icon, pig //                                                                                                    |
|       | 26       |                                                                                                    |
|       | 27       | Background Tab notification - Updates the page every 1 minute                                                                                                    |
|       | 28<br>29 | <script></th></tr><tr><th></th><th>30</th><th>var</math> count = 0;</th></tr><tr><th></th><th>31</th><th><pre>setInterval(function() {</pre></th></tr><tr><th></th><th>32</th><th>count++;</th></tr><tr><th></th><th>33<br>34</th><th><pre>document.title = "Tab Notification Seconds: " + count; }, 1000);</pre></th></tr><tr><th></th><th>35</th><th></script>                                                                                                    |
|       | 36       |                                                                                                    |
|       | 37       |                                                                                                    |
|       | 38<br>39 | Updates the page every 1 minute                                                                                                    |
|       | 40       | <pre><meta content="60" http-equiv="refresh" id="metarefresh"/></pre>                                                                                                    |
|       | 41       | <script></th></tr><tr><th></th><th>42<br>43</th><th><pre>// iPad background tab notification trick var mr = document.getElementById("metarefresh");</pre></th></tr><tr><th></th><th>44</th><th>setInterval(function() {</th></tr><tr><th></th><th>45</th><th><pre>mr.content=mr.content; // Shift the reload operation</pre></th></tr><tr><th></th><th>46</th><th><pre>}, parseInt(mr.content)/2); // Every 30 seconds in our example </pre></th></tr><tr><th></th><th>47<br>48</th><th></script>                                                                                                    |
|       | 49       | [feature] Canvas draw log MTPA [feature]                                                                                                    |
|       | 50       |                                                                                                    |
|       | 51       | <pre><script src="js/logo_mauritius.js" type="text/javascript"></script></pre>                                                                                                    |
|       | 52<br>53 | [feature] notification [feature]                                                                                                    |
|       | 54       | < <u>script</u> src="js/prefixfree.js"> <u script>                                                                                                    |
|       | 55       | <pre><script src="js/modernizr.js" type="text/javascript"></script></pre>                                                                                                    |
|       | 56<br>57 | <pre><li><li>k href="notification/notifications.css" type="text/css" rel="stylesheet"/&gt; <script src="http://ajax.googleapis.com/ajax/libs/angularjs/1.0.3/angular.min.js"></script></li></li></pre>                                                                                                    |
|       | 58       | <pre>script type="text/javascript" src="notification/desttop-notify-min.js"&gt;</pre>                                                                                                    |
|       | 59       |                                                                                                    |
|       | 60       |                                                                                                    |
|       | 61<br>62 | <pre><script>     function NotificationCenter(\$scope) {</pre></th></tr><tr><th></th><th>63</th><th><pre>var permissionLevels = {};</pre></th></tr><tr><th></th><th>64</th><th><pre>permissionLevels[notify.PERMISSION_GRANTED] = 0;</pre></th></tr><tr><th></th><th>65<br>66</th><th><pre>permissionLevels[notify.PERMISSION_DEFAULT] = 1;<br>permissionLevels[notify.PERMISSION_DENIED] = 2;</pre></th></tr><tr><th></th><th>67</th><th></th></tr><tr><th></th><th>68</th><th><pre>\$scope.isSupported = notify.isSupported;</pre></th></tr><tr><th></th><th>69<br>70</th><th><pre>\$scope.permissionLevel = permissionLevels[notify.permissionLevel()];</pre></th></tr><tr><th></th><th>70</th><th><pre>\$scope.getClassName = function() {</pre></th></tr><tr><th></th><th></th><th></th></tr></tbody></table></script></pre> |

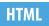

| 71                                                                                                    | <pre>\$scope.getClassName = function() {</pre>                                                                                                    |
|----------------------------------------------------------------------------------------------------|----------------------------------------------------------------------------------------------------|
|                                                                                                    |                                                                                                    |
| 72                                                                                                    | if (\$scope.permissionLevel === 0) {                                                                                                    |
| 73                                                                                                    | return "allowed"                                                                                                    |
| 74                                                                                                    | <pre>} else if (\$scope.permissionLevel === 1) {</pre>                                                                                                    |
|                                                                                                    |                                                                                                    |
| 75                                                                                                    | return "default"                                                                                                    |
| 76                                                                                                    | } else {                                                                                                    |
| 77                                                                                                    | return "denied"                                                                                                    |
|                                                                                                    |                                                                                                    |
| 78                                                                                                    | }                                                                                                    |
| 79                                                                                                    | }                                                                                                    |
| 80                                                                                                    |                                                                                                    |
|                                                                                                    |                                                                                                    |
| 81                                                                                                    | <pre>\$scope.callback = function() {</pre>                                                                                                    |
| 82                                                                                                    | <pre>console.log("test");</pre>                                                                                                    |
| 83                                                                                                    | }                                                                                                    |
|                                                                                                    | 1                                                                                                    |
| 84                                                                                                    |                                                                                                    |
| 85                                                                                                    | <pre>\$scope.requestPermissions = function() {</pre>                                                                                                    |
| 86                                                                                                    | <pre>notify.requestPermission(function() {</pre>                                                                                                    |
|                                                                                                    |                                                                                                    |
| 87                                                                                                    | <pre>\$\$\$ \$\$ \$\$ \$\$ \$\$ \$\$ \$\$ \$\$ \$\$ \$\$ \$\$ \$\$ \$\$</pre>                                                                                                    |
| 88                                                                                                    | })                                                                                                    |
| 89                                                                                                    | }                                                                                                    |
| 90                                                                                                    |                                                                                                    |
|                                                                                                    | 1                                                                                                    |
| 91                                                                                                    |                                                                                                    |
| 92                                                                                                    | function show() {                                                                                                    |
| 93                                                                                                    | notify.createNotification("Notification", {body:"AIR MAURITIUS would like to send you Push                                                                                                    |
|                                                                                                    | notification", icon: "notification/alert.ico"})                                                                                                    |
| 0.4                                                                                                   |                                                                                                    |
| 94                                                                                                    | }                                                                                                    |
| 95                                                                                                    |                                                                                                    |
| 96                                                                                                    |                                                                                                    |
|                                                                                                    | al life to TE Olycoprint and light / to be a light a light of the standard and the standard and the standard an                                                                                                    |
| 97                                                                                                    | [if lte IE 8] <script src="css/ie/html5shiv.js"></script> [endif]                                                                                                    |
| 98                                                                                                    | <script src="js/jquery.min.js"></script>                                                                                                    |
| 99                                                                                                    | <script src="js/jquery.dropotron.min.js"></script>                                                                                                    |
| 100                                                                                                   | <script src="js/skel.min.js"></script>                                                                                                    |
|                                                                                                    |                                                                                                    |
| 101                                                                                                   | <script src="js/skel-layers.min.js"></script>                                                                                                    |
| 102                                                                                                   | <script src="js/init.js"></script>                                                                                                    |
| 103                                                                                                   |                                                                                                    |
| 104                                                                                                   | [Feature] <see location<![feature]="" my=""></see>                                                                                                    |
|                                                                                                    |                                                                                                    |
| 105                                                                                                   | < <mark>script src=</mark> "http://maps.google.com/maps/api/js?sensor=false">                                                                                                    |
| 106                                                                                                   |                                                                                                    |
| 107                                                                                                   |                                                                                                    |
| 108                                                                                                   | <noscript></noscript>                                                                                                    |
| 109                                                                                                   |                                                                                                    |
|                                                                                                    | <li>k rel="stylesheet" href="css/skel.css" /&gt;</li>                                                                                                    |
| 110                                                                                                   | <pre><link href="css/style.css" rel="stylesheet"/></pre>                                                                                                    |
| 111                                                                                                   | <pre><link href="css/style-wide.css" rel="stylesheet"/></pre>                                                                                                    |
| 112                                                                                                   | <li><li>k href="css/style4.css" rel="stylesheet" type="text/css" /&gt;</li></li>                                                                                                    |
| 113                                                                                                   | <pre><link href="css/pictogram2.css" rel="stylesheet" type="text/css"/></pre>                                                                                                    |
|                                                                                                    |                                                                                                    |
| 114                                                                                                   |                                                                                                    |
| 115                                                                                                   |                                                                                                    |
| 116                                                                                                   | [if lte IE 8] <link href="css/ie/v8.css" rel="stylesheet"/> [endif]                                                                                                    |
| 117                                                                                                   |                                                                                                    |
|                                                                                                    |                                                                                                    |
| 118                                                                                                   |                                                                                                    |
| 119                                                                                                   | Push Notification                                                                                                    |
| 120                                                                                                   |                                                                                                    |
| 121                                                                                                   | <body></body>                                                                                                    |
|                                                                                                    | ,                                                                                                    |
| 122                                                                                                   |                                                                                                    |
| 123                                                                                                   | Header                                                                                                    |
| 124                                                                                                   | <pre><div id="header"></div></pre>                                                                                                    |
| 125                                                                                                   |                                                                                                    |
| 126                                                                                                   |                                                                                                    |
|                                                                                                    |                                                                                                    |
| 127                                                                                                   | Nav                                                                                                    |
| 128                                                                                                   | <nav id="nav"></nav>                                                                                                    |
|                                                                                                    | <u>&gt;</u>                                                                                                    |
| 129                                                                                                   |                                                                                                    |
|                                                                                                    |                                                                                                    |
| 130                                                                                                   | <li class="current"><a href="index.html">Home</a></li>                                                                                                    |
| 130<br>131                                                                                            | <li>class="current"&gt;<a href="index.html">Home</a></li> <li><li></li></li>                                                                                                    |
| 130                                                                                                   | <pre><li class="current"><a href="index.html">Home</a></li> <li><li><a href="">&gt;20 Features</a></li></li></pre>                                                                                                    |
| 130<br>131                                                                                            | <li>class="current"&gt;<a href="index.html">Home</a></li> <li><li></li></li>                                                                                                    |
| 130<br>131<br>132<br>133                                                                              | <pre><li class="current"><a href="index.html">Home</a></li> <li><li><a href="">&gt;20 Features</a> <u>&gt;</u></li></li></pre>                                                                                                    |
| 130<br>131<br>132<br>133<br>134                                                                       | <pre><li class="current"><a href="index.html">Home</a></li> <li><li><a href="">&gt;20 Features</a> <ul> <li><a href="">Features 01-05</a></li></ul></li></li></pre>                                                                                                    |
| 130<br>131<br>132<br>133<br>134<br>135                                                                | <pre><li class="current"><a href="index.html">Home</a></li> <li><li><li><a href="">&gt;20 Features</a> <ul> <li><a href="">&gt;Features 01-05</a> <li><a href=""><a href="">&gt;<a href="">&gt;<a href<="" td=""></a></a></li></li></ul></li></li></li></pre> |
| 130<br>131<br>132<br>133<br>134                                                                       | <pre><li>class="current"&gt;<a href="index.html">Home</a></li> <li><li><a href="">&gt;20 Features</a> <ul> <li><a href="">Features 01-05</a> <li><a href=""></a></li></li></ul></li></li></pre>                                                                                                    |
| 130<br>131<br>132<br>133<br>134<br>135                                                                | <pre><li class="current"><a href="index.html">Home</a></li> <li><li><li><a href="">&gt;20 Features</a> <ul> <li><a href="">&gt;Features 01-05</a> <li><a href=""><a href="">&gt;<a href="">&gt;<a href<="" td=""></a></a></li></li></ul></li></li></li></pre> |
| 130<br>131<br>132<br>133<br>134<br>135<br>136<br>137                                                  | <pre><li>class="current"&gt;<a href="index.html">Home</a></li> <li><li><li><a href="">20 Features</a> <ul> <li><li><a href="">Features 01-05</a> <li><a href="#">Features 01-05</a> <li><a href="#">Hobile Specific Elements</a></li> </li></li></li></ul></li></li></li></pre>                                                                                                    |
| 130<br>131<br>132<br>133<br>134<br>135<br>136<br>137<br>138                                           | <pre><li><li>class="current"&gt;<a href="index.html">Home</a></li> <li><li><li><a href="">&gt;20 Features</a> <ul> <li><li><a href="">Features 01-05</a> <li><li><a href="#">Hobile Specific Elements</a></li> <li><a href="#">Hobile Specific Elements</a></li> <li><a href="#">Yendor Prefixes</a></li></li></li></li></ul></li></li></li></li></pre>                                                                                                    |
| 130<br>131<br>132<br>133<br>134<br>135<br>136<br>137<br>138<br>139                                    | <pre><li><li>class="current"&gt;<a href="index.html">Home</a></li> <li><li><li><a href="">&gt;20 Features</a></li> <li><a href="">Features 01-05</a></li> <li><li><a href="#">Hobile Specific Elements</a></li> <li><a href="#">+Wobile Specific Elements</a></li> <li><a href="#">+Peatures 01-05</a></li> <li><a href="#">+Wobile Specific Elements</a></li> <li><a href="#">+Peatures 01-05</a></li> <li><a href="#">+Wobile Specific Elements</a></li> <li><a href="#">+Wobile Specific Elements</a></li> <li><a href="#">+Wobile Specific Elements</a></li> <li><a href="#">+Wobile Specific Elements</a></li> <li><a href="#">+Wobile Specific Elements</a></li> <li><a href="#">+Wobile Specific Elements</a></li> </li></li></li></li></pre>                                                                                                    |
| 130<br>131<br>132<br>133<br>134<br>135<br>136<br>137<br>138<br>139<br>140                             | <pre><li><li>class="current"&gt;<a href="index.html">Home</a></li> <li><li><li><a href="">&gt;20 Features</a> <ul> <li><li><a href="">+Features 01-05</a> <li><li><a href="#">+Features 01-05</a> <li><li><a href="#">+Wobile Specific Elements</a></li> <li><a href="#">+Wobile Specific Elements</a></li> </li> </li></li></li></li></ul></li></li></li></li></pre>                                                                                                    |
| 130<br>131<br>132<br>133<br>134<br>135<br>136<br>137<br>138<br>139                                    | <pre><li><li>class="current"&gt;<a href="index.html">Home</a></li> <li><li><li><a href="">&gt;20 Features</a></li> <li><a href="">Features 01-05</a></li> <li><li><a href="#">Hobile Specific Elements</a></li> <li><a href="#">+Wobile Specific Elements</a></li> <li><a href="#">+Peatures 01-05</a></li> <li><a href="#">+Wobile Specific Elements</a></li> <li><a href="#">+Peatures 01-05</a></li> <li><a href="#">+Wobile Specific Elements</a></li> <li><a href="#">+Wobile Specific Elements</a></li> <li><a href="#">+Wobile Specific Elements</a></li> <li><a href="#">+Wobile Specific Elements</a></li> <li><a href="#">+Wobile Specific Elements</a></li> <li><a href="#">+Wobile Specific Elements</a></li> </li></li></li></li></pre>                                                                                                    |
| 130<br>131<br>132<br>133<br>134<br>135<br>136<br>137<br>138<br>139<br>140                             | <pre><li><li>class="current"&gt;<a href="index.html">Home</a></li> <li><li><a href="">&gt;20 Features</a> <ul> <li><li><a href="">Features 01-05</a> <li><li><a href="#">Foatures 01-05</a> <li><li><a href="#">Mobile Specific Elements</a></li> <li><a href="#">Form Validation</a></li> <li><a href="#">Vendor Prefixes</a></li> <li><a href="#">Vendor Prefixes</a></li> <li><a href='##"'>Vendor Prefixes</a></li> <li><a href='##"'>Vendor Prefixes</a></li> <li><a href='##"'>Vendor Prefixes</a></li> <li><a href='##"'>Vendor Prefixes</a></li> <li><a href='##"'>Vendor Prefixes</a></li> <li><a href='##"'>Vendor Prefixes</a></li> <li><a href='##"'>Vendor Prefixes</a></li> <li><a href='##"'>Vendor Prefixes</a></li> <li><a href='##"'>Vendor Prefixes</a></li> </li></li></li></li></li></ul></li></li></li></pre>                                                                                                    |
| 130<br>131<br>132<br>133<br>134<br>135<br>136<br>137<br>138<br>139<br>140<br>141<br>142               | <pre><li><li>class="current"&gt;<a href="index.html">Home</a></li> <li><li><li><a href="">&gt;20 Features</a> <ul> <li><li><a href="">+Features 01-05</a> <li><li><a href="#">+Features 01-05</a> <li><li><a href="#">+Wobile Specific Elements</a></li> <li><a href="#">+Wobile Specific Elements</a></li> </li> </li></li></li></li></ul></li></li></li></li></pre>                                                                                                    |
| 130<br>131<br>132<br>133<br>134<br>135<br>136<br>137<br>138<br>139<br>140<br>141<br>142<br>143        | <pre><li><li>class="current"&gt;<a href="index.html">Home</a></li> <li><li><a href="">&gt;20 Features</a> <ul> <li><li><a href="">Features 01-05</a> <li><a href="#">Features 01-05</a> <li><a href="#">&gt;Features 01-05</a> <li><a href="#">&gt;Features 01-05</a> <li><a href="#">&gt;Features 01-05</a> <li><a href="#">&gt;</a> <li><a href="#">&gt;Vendor Clip</a> <li><a href="#">&gt;</a> </li> <li><a href="#">&gt;Vendor Prefixes</a></li> <li><a href="#">&gt;Vendor Prefixes</a></li> <li><a href="#">&gt;</a> </li> </li> </li> </li> </li> </li> </li> </li> </li></ul></li></li></li></pre>                                                                                                    |
| 130<br>131<br>132<br>133<br>134<br>135<br>136<br>137<br>138<br>139<br>140<br>141<br>142<br>143<br>144 | <pre><li><li><li>class="current"&gt;<a href="index.html">Home</a></li> <li><li><a href="">&gt;20 Features</a> <ul> <li><a href="">Features 01-05</a> <li><a href="#">Features 01-05</a> <li><a href="#">Features 01-05</a> <li><a href="#">Features 01-05</a> <li><a href="#">Form Validation</a></li> <li><a href="#">Form Validation</a></li> <li><a href="#">Vendor Prefixes</a></li> <li><a href="#">Vendor Prefixes</a></li> <li><a href="#">Polyfills</a></li> <li><a href="#">Polyfills</a></li> <li><a href="#">Features 06-10</a></li> </li></li></li></li></ul></li></li></li></li></pre>                                                                                                    |
| 130<br>131<br>132<br>133<br>134<br>135<br>136<br>137<br>138<br>139<br>140<br>141<br>142<br>143        | <pre><li><li>class="current"&gt;<a href="index.html">Home</a></li> <li><li><a href="">&gt;20 Features</a> <ul> <li><li><a href="">Features 01-05</a> <li><a href="#">Features 01-05</a> <li><a href="#">Yeatures 01-05</a> <li><a href="#">Yeatures 01-05</a> <li><a href="#">Yeatures 01-05</a> <li><a href="#">Yeatures 01-05</a> <li><a href="#">Yeatures 01-05</a> <li><a href="#">Yeatures 01-05</a> <li><a href="#">Yeatures 01-05</a> <li><a href="#">Yeatures 01-05</a> </li> <li><a href="#">Yeatures 01-05</a> </li> <li><a href='##"'>Yeatures 01-05</a> </li> <li><a href='###"'>Yeatures 01-05</a> </li> <li><a href="####################################&lt;/td"></a></li></li></li></li></li></li></li></li></li></li></li></ul></li></li></li></pre>                                                                                                    |

<a href="#">Responsive Images</a> 146 HTML 147 <a href="#">Local Pictograms</a> 148 <a href="#">Canvas</a> 149 <a href="#">CSS3 media Queries</a> 150 <a href="#">CSS Pseudoclasses</a> 151 152 153 <a href="">Features 11-15</a> 154 155 <a href="#">CSS Sprites</a> 156 <a href="#">Tab notification</a> 157 <a href="#anchor2">Push Notification</a> 158 <a href="#">offline Capability</a> 159 160 <a href="#anchor1">Geolocation API</a> 161 162 163 164 165 <a href="">Features 16-20</a> 166 <a href="#">Alternative Location</a> 167 168 <a href="#">API Device Interaction</a> <a href="#">Web/Native App</a> 169 <a href="#">Google's Closure Compiler</a> 170 <a href="#">Web Analytics</a> 171 172 173 174 175 176 177 178 <a href="http://www.joyekurun.ca/2679/final\_project/final\_project.pdf">Final project</a> 179 <a href="mauritius.html">Mauritius</a> <a href="http://www.joyekurun.ca">Contact</a> 180 181 182 </nav> 183 </div> 184 <!-- Main ---> <section class="wrapper style1"> 185 186 <div class="container"> <div class="row 200%"> 187 188 <div class="3u 12u(2)"> <div id="sidebar1"> 189 190 191 <!-- Sidebar 1 --> <section> 192 <h3><a name="#" id="anchor10">Tourism</a></h3> 193 194 <footer> <span class="image featured"><img src="images/tourism.png" alt="</pre> 195 Tourism in Mauritius" /></span> The idyllic island of Mauritius with its golden beaches and azure waters offers a 196 🔻 unique experience of Asian, African and French cultures 197 <h3><a name="anchor17" id="anchor17">Tourism links</h3> 198 <a href="http://www.mauritius.com" title="Hotels and bungalows">Hotels and Bungalows</ 199 a><br /> 200 <a href="http://www.concordemauritius.com" title="Travel Agents">Travel agents</a><br/>br /> 201 💌 <a href="http://www.tourism-mauritius.mu/mtpa/" title="MTPA">MTPA</a><br /> 202 ▼ <a href="http://tourism.govmu.org/English/Pages/default.aspx"> Holiday island destination</a><br /> 203 204 205 <!-- CSS sprites --> 206 <br /> 207 🔻 id="home"><a href="http://www.sunresortshotels.com/en/"><imc</a> 208 src="images/sun.png" width="41" height="46" alt="Sun resorts Hotels"/></a> 209 id="prev"><a href="http://www.beachcomber-hotels.com"><img</a> src="images/beachcomber.png" width="41" height="46" alt=" Beachcomber hotels"/></a> 210 id="next"><a href="http://www.sands.mu"><img src="</a>

| HTML |       | <pre>images/sand.png" width="43" height="48" alt="Mauritius, Sands<br/>Resort Spa a 4 star Deluxe hotel "/&gt;</pre>                                                                                                    |
|------|-------|----------------------------------------------------------------------------------------------------|
|      | 211   |                                                                                                    |
|      |       |                                                                                                    |
|      | 212   |                                                                                                    |
|      | 213   |                                                                                                    |
|      | 214 🔻 | <pre><section></section></pre>                                                                                                    |
|      | 215 🔻 | Push notification feature                                                                                                    |
|      |       |                                                                                                    |
|      | 216 🔻 | <h3><a id="anchor2" name="anchor2">Push Notification</a></h3>                                                                                                    |
|      | 217   | <pre><button onclick="show()">Show notification</button></pre>                                                                                                    |
|      | 218   | <pre><span class="image featured"><img <="" pre="" src="images/Air-Mauritius.png"/></span></pre>                                                                                                    |
|      |       | alt="" />                                                                                                    |
|      | 219   |                                                                                                    |
|      |       |                                                                                                    |
|      | 220   | <pre><body data-ng-controller="NotificationCenter"></body></pre>                                                                                                    |
|      | 221 🔻 | <pre><div class="warningMsg" data-ng-show="!isSupported" style="display: none;"></div></pre>                                                                                                    |
|      | 222   | Desktop notifications are currently not supported for your browser.                                                                                                    |
|      | 223   | open the page in Chrome(version 23+), Safari(version6+), Firefox(with ff-html5notifications)                                                                                                    |
|      |       | plugin installed) and IE9+.                                                                                                    |
|      | 224   |                                                                                                    |
|      |       |                                                                                                    |
|      |       | <pre><a class="notificationLevel" data-ng-<="" data-ng-click="requestPermissions()" ng-class="getClassName()" pre=""></a></pre>                                                                                                    |
|      |       | pluralize data-count="permissionLevel" when="{                                                                                                    |
|      | 226   | '0': 'Notifications allowed.',                                                                                                    |
|      | 227   | '1': 'Notifications not allowed. (click                                                                                                    |
|      | 221   |                                                                                                    |
|      |       | to enable)',                                                                                                    |
|      | 228   | '2': 'Notifications denied. (Change                                                                                                    |
|      |       | notifications permission in you                                                                                                    |
|      |       | browser\'s settings)'}">                                                                                                    |
|      | 229 🔻 | Air Mauritius Limited, operating as <a href="http://www.airmauritius.com">Air Mauritius/a&gt;, is the</a>                                                                                                    |
|      | 223 + |                                                                                                    |
|      |       | flag carrier of Mauritius. The airline is headquartered at the Air Mauritius Centre in Port Louis,                                                                                                    |
|      |       | Mauritius. Its main hub is Sir Seewoosagur Ramgoolam International Airport.                                                                                                    |
|      | 230   |                                                                                                    |
|      | 231   |                                                                                                    |
|      | 232   | <section></section>                                                                                                    |
|      | 233   | <h3><a id="anchor10" name="#">Agriculture</a></h3>                                                                                                    |
|      |       |                                                                                                    |
|      | 234   | <footer></footer>                                                                                                    |
|      | 235   | <pre><span class="image featured"><img alt="&lt;/pre&gt;&lt;/th&gt;&lt;/tr&gt;&lt;tr&gt;&lt;th&gt;&lt;/th&gt;&lt;th&gt;&lt;/th&gt;&lt;th&gt;sugar Cane plantation" src="images/sugarcane.png"/></span></pre>                                                                                                    |
|      | 236 🔻 | sugarcane fields have been a predominant feature of the Mauritian landscape for                                                                                                    |
|      |       | over three centuries. About 40 per cent of the island's surface is being used for                                                                                                    |
|      |       | cultivation, of which roughly 90 per cent is sugar cane, the balance being tea,                                                                                                    |
|      |       |                                                                                                    |
|      |       | tobacco and food crops.                                                                                                    |
|      | 237   |                                                                                                    |
|      | 238   | <h3><a id="anchor16" name="anchor16">Quick Links on Agriculture<!--</td--></a></h3>                                                                                                    |
|      |       | h3>                                                                                                    |
|      | 239   | <a href="http://www.new-ag.info/en/country/profile.php?a=2811" title="New&lt;/th&gt;&lt;/tr&gt;&lt;tr&gt;&lt;th&gt;&lt;/th&gt;&lt;th&gt;&lt;/th&gt;&lt;th&gt;Agriculturist">New Agriculturist</a>                                                                                                    |
|      | 240   | <pre><a href="http://www.mchagric.org" title="Mauritius Chamber of Agriculture">Mauritius</a></pre>                                                                                                    |
|      | 240   |                                                                                                    |
|      |       | Chamber of Agriculture<br>                                                                                                    |
|      | 241 🔻 | <pre><a <="" href="http://www.mauritiustrade.mu/en/import-procedures/select-your_product/customs&lt;/pre&gt;&lt;/td&gt;&lt;/tr&gt;&lt;tr&gt;&lt;th&gt;&lt;/th&gt;&lt;th&gt;&lt;/th&gt;&lt;th&gt;-and-compliances/regulation?id=331&lt;mark&gt;5&lt;/mark&gt;code_produit=5pays_procedure=5mode=5code_client=" th=""></a></pre>                                                                                                    |
|      |       | title="mauritius Trade business">Mauritius Trade Business<br>br />                                                                                                    |
|      | 242 🔻 | <a href="http://amb.intnet.mu/English/Pages/default.aspx" title="&lt;/th&gt;&lt;/tr&gt;&lt;tr&gt;&lt;th&gt;&lt;/th&gt;&lt;th&gt;272 1&lt;/th&gt;&lt;th&gt;&lt;/th&gt;&lt;/tr&gt;&lt;tr&gt;&lt;th&gt;&lt;/th&gt;&lt;th&gt;&lt;/th&gt;&lt;th&gt;Agricultural marketing Board">Agricultural marketing Board</a> >br                                                                                                    |
|      |       |                                                                                                    |
|      | 243   |                                                                                                    |
|      | 244   |                                                                                                    |
|      | 245   | CSS sprites                                                                                                    |
|      | 246   | <pre> coopies / coopies /</pre> |
|      |       |                                                                                                    |
|      | 247 🔻 | <ul><li><ul><li>id="navlist"&gt;</li></ul></li></ul>                                                                                                    |
|      | 248   | <li><li>id="home"&gt;<a href="http://www.britannica.&lt;/li&gt;&lt;/th&gt;&lt;/tr&gt;&lt;tr&gt;&lt;th&gt;&lt;/th&gt;&lt;th&gt;&lt;/th&gt;&lt;th&gt;com/EBchecked/topic/370153/Mauritius/279958/Agriculture-forestry&lt;/th&gt;&lt;/tr&gt;&lt;tr&gt;&lt;th&gt;&lt;/th&gt;&lt;th&gt;&lt;/th&gt;&lt;th&gt;-and-fishing"><img height="&lt;/th" src="images/britanica.png" width="41"/></a></li></li>                                                                                                    |
|      |       | "46" alt="Encyclopedia Britanica"/>                                                                                                    |
|      | 249   | <li>id="prev"&gt;<a href="http://news-agriculture.blogspot.ca"><imc< a=""></imc<></a></li>                                                                                                    |
|      | 245   |                                                                                                    |
|      |       | <pre>src="images/markets.png" width="41" height="46" alt="News Market Place</pre>                                                                                                    |
|      |       | Market Blog"/>                                                                                                    |
|      | 250   | <li>id="next"&gt;<a <="" href="http://www.ifad." p=""></a></li>                                                                                                    |
|      |       | org/evaluation/public_html/eksyst/doc/prj/r078mtce.html"> <img< td=""></img<>                                                                                                    |
|      |       | <pre>src="images/development.png" width="43" height="48" alt="</pre>                                                                                                    |
|      |       | Agricultural Development"/>                                                                                                    |
|      | 251   |                                                                                                    |
|      |       |                                                                                                    |
|      | 252   |                                                                                                    |
|      | 253   |                                                                                                    |
|      | 254   | <br><br><br>                                                                                                    |
|      | 255   |                                                                                                    |
|      |       | disactions                                                                                                    |
|      | 256   |                                                                                                    |
|      |       |                                                                                                    |

|                                       | 255          |                                                                                         |                                                                                                    |
|---------------------------------------|--------------|-----------------------------------------------------------------------------------------|----------------------------------------------------------------------------------------------------|
|                                       | 255<br>256   |                                                                                         |                                                                                                    |
|                                       | 257          |                                                                                         |                                                                                                    |
| :                                     | 258          | <section></section>                                                                     |                                                                                                    |
|                                       | 259          |                                                                                         | pr6" id="anchor6">Check Last Minutes Deals                                                                                                    |
| -                                     | 260          |                                                                                         | w.lastminute.com/trips/hotellist/listInternal?checkInDate=2014-12-11                                                                                                    |
|                                       |              |                                                                                         | <pre>=2014-12-12&amp;numRooms=1&amp;guestCodes=ADULT&amp;guestCounts=2&amp;<br/>np;path=hotels&amp;startIndex=0&amp;ac_country=MU&amp;</pre>                                                                                                    |
|                                       |              |                                                                                         | Samp; configId=S72722479& dcacheKey=mauritius&                                                                                                    |
|                                       |              |                                                                                         | true" title="Last Minutes Deal">Last Minutes deals<br>                                                                                                    |
|                                       | 261          |                                                                                         | w.expedia.ca/Mauritius-Island-Hotels.d6048856.Travel-Guide-                                                                                                    |
|                                       |              |                                                                                         | ect.From.www.expedia.com%2FMauritius-Island-Hotels.d6048856.Travel-                                                                                                    |
|                                       | 262          |                                                                                         | <pre>le="Expedia"&gt;Deals on Expedia<br/></pre>                                                                                                    |
| 4                                     | 262          | <pre><a nret="http://www&lt;br&gt;Advisor">Trip Advi</a></pre>                          | w.tripadvisor.ca/Hotels-g293816-Mauritius-Hotels.html" title="Trip                                                                                                    |
|                                       | 263          |                                                                                         | <pre></pre>                                                                                                    |
|                                       | 264          |                                                                                         | CSS sprites                                                                                                    |
| :                                     | 265          |                                                                                         |                                                                                                    |
|                                       | 266          |                                                                                         | <ul><li><ul><li>id="navlist"&gt;</li></ul></li></ul>                                                                                                    |
|                                       | 267          |                                                                                         | <li>id="home"&gt;<a href="index.html"><img <="" p="" src="images/mauritius."/></a></li>                                                                                                    |
|                                       | 260          |                                                                                         | png" width="41" height="46" alt="Mauritius"/>                                                                                                    |
| · · · · · · · · · · · · · · · · · · · | 268          |                                                                                         | <pre><li id="prev"><a href="http://en.wikipedia.org/wiki/Mauritius">&lt;     img src="images/wikipedia.png" width="41" height="46" alt="</a></li></pre>                                                                                                    |
|                                       |              |                                                                                         | Wikipedia"/>                                                                                                    |
| :                                     | 269          |                                                                                         | <li>id="next"&gt;<a href="http://www.govmu.&lt;/a&gt;&lt;/th&gt;&lt;/tr&gt;&lt;tr&gt;&lt;th&gt;&lt;/th&gt;&lt;th&gt;&lt;/th&gt;&lt;th&gt;&lt;/th&gt;&lt;th&gt;&lt;pre&gt;org/English/Pages/default.aspx"><img <="" pre="" src="images/portal.png"/></a></li>                                                                                                    |
|                                       | 270          |                                                                                         | <pre>width="43" height="48" alt="Mauritius"/&gt;</pre>                                                                                                    |
|                                       | 270<br>271   |                                                                                         |                                                                                                    |
|                                       | 271          |                                                                                         |                                                                                                    |
|                                       | 273          |                                                                                         |                                                                                                    |
|                                       | 274          | <pre><div class="6u 12u(2) impo&lt;/pre&gt;&lt;/th&gt;&lt;th&gt;ortant(2)"></div></pre> |                                                                                                    |
|                                       | 275          | <pre><div id="content"></div></pre>                                                     |                                                                                                    |
|                                       | 276          | d Contont s                                                                             |                                                                                                    |
|                                       | 277<br>278   | Content                                                                                 |                                                                                                    |
|                                       | 279          | <article></article>                                                                     |                                                                                                    |
|                                       | 280          | <header></header>                                                                       |                                                                                                    |
| 2                                     | 281          |                                                                                         | <h3><a id="anchor12" name="#">A Web/Mobile Portal for Mauritius</a></h3>                                                                                                    |
|                                       | 202          |                                                                                         | an Island in the Sun.                                                                                                    |
|                                       | 282<br>283   |                                                                                         | e featured"> <img alt="Sun, Sand and Sea An&lt;/th&gt;&lt;/tr&gt;&lt;tr&gt;&lt;th&gt;· · · · · · · · · · · · · · · · · · ·&lt;/th&gt;&lt;th&gt;205&lt;/th&gt;&lt;th&gt;island in the sun&lt;/th&gt;&lt;th&gt;&lt;/th&gt;&lt;/tr&gt;&lt;tr&gt;&lt;th&gt;&lt;/th&gt;&lt;th&gt;284&lt;/th&gt;&lt;th&gt;&lt;/th&gt;&lt;th&gt;&lt;pre&gt;officially the Republic of Mauritius (French: République de&lt;/pre&gt;&lt;/th&gt;&lt;/tr&gt;&lt;tr&gt;&lt;th&gt;&lt;/th&gt;&lt;th&gt;&lt;/th&gt;&lt;th&gt;&lt;/th&gt;&lt;th&gt;Maurice), is an island nation in the Indian Ocean about 2,000&lt;/th&gt;&lt;/tr&gt;&lt;tr&gt;&lt;th&gt;&lt;/th&gt;&lt;th&gt;&lt;/th&gt;&lt;th&gt;&lt;/th&gt;&lt;th&gt;kilometres (1,200 mi) off the southeast coast of the African&lt;/th&gt;&lt;/tr&gt;&lt;tr&gt;&lt;th&gt;&lt;/th&gt;&lt;th&gt;285&lt;/th&gt;&lt;th&gt;&lt;/th&gt;&lt;th&gt;&lt;pre&gt;continent. &lt;div id=" element"="" src="images/banner.jpg"/> |
|                                       | 285          |                                                                                         | <pre><div style="text-align: left"></div></pre>                                                                                                    |
|                                       | 287          |                                                                                         | dir styte text align tert                                                                                                    |
|                                       | 288          |                                                                                         | Chagos Archipelago situated 1,287 kilometres (800 mi) to the north                                                                                                    |
|                                       |              |                                                                                         | archipelago from Mauritian territory prior to Mauritius'                                                                                                    |
|                                       |              |                                                                                         | d it. The islands of Mauritius, Rodrigues and Réunion, 170 km (110 mi                                                                                                    |
|                                       |              | Port Louis.                                                                             | ene Islands. The area of the country is 2040 km2. Its capital is                                                                                                    |
|                                       | 289          |                                                                                         | -cultural; most Mauritians are multilingual, and English, French,                                                                                                    |
|                                       |              | Creole and Asian languages are used.                                                    |                                                                                                    |
|                                       | 290          |                                                                                         |                                                                                                    |
|                                       | 291<br>292 ▼ |                                                                                         | <pre> The government system is closely modelled on the Westminster</pre>                                                                                                    |
| · · · · · · · · · · · · · · · · · · · | 232 *        |                                                                                         | parliamentary system. Mauritius is highly ranked for democracy and                                                                                                    |
|                                       |              |                                                                                         | for economic and political freedom                                                                                                    |
|                                       | 293          |                                                                                         |                                                                                                    |
|                                       | 294          |                                                                                         | My Location feature                                                                                                    |
|                                       | 295          |                                                                                         | <h3><a id="anchor1" name="anchor1">Geolocation API</a></h3>                                                                                                    |
|                                       | 296<br>297   |                                                                                         | <pre><div class="gesture">   <button onclick="history.go(0)"> Refresh</button></div></pre>                                                                                                    |
|                                       | 297          |                                                                                         | <pre><div class="tester azure" id="auto"></div></pre>                                                                                                    |
|                                       | 299          |                                                                                         | <pre><button onclick="getLocation()">Share your Location</button></pre>                                                                                                    |
|                                       | 300          |                                                                                         | <div id="mapholder"></div>                                                                                                    |
|                                       | 301          |                                                                                         |                                                                                                    |
|                                       | 302<br>303   | </th <th>/div&gt;<br/><div class="green" id="native"></div></th>                        | /div><br><div class="green" id="native"></div>                                                                                                    |
|                                       | 304          |                                                                                         | SUTA TO- HULTAG CLOSS- ALGON >                                                                                                    |
|                                       |              |                                                                                         |                                                                                                    |

HTML

| 201                                                                                                    |                                                                                                    |
|----------------------------------------------------------------------------------------------------|----------------------------------------------------------------------------------------------------|
| 304                                                                                                    |                                                                                                    |
| 305                                                                                                    | <pre><div class="red" id="no-native"></div></pre>                                                                                                    |
| 306                                                                                                    |                                                                                                    |
| 307                                                                                                    |                                                                                                    |
| 308 ▼                                                                                                    | $\langle br \rangle$                                                                                                    |
|                                                                                                    |                                                                                                    |
| 309                                                                                                    | <span class="image featured"><img alt=" " src="images/bpml.png"/></span>                                                                                                    |
|                                                                                                    |                                                                                                    |
| 310                                                                                                    | VISION :- To be the regional leader in property development                                                                                                    |
|                                                                                                    | and high-class business, ICT and industrial premises, with a                                                                                                    |
|                                                                                                    | reputation based on work excellence and sustemance of socio-                                                                                                    |
|                                                                                                    |                                                                                                    |
|                                                                                                    | economic growth.                                                                                                    |
| 311                                                                                                    | <br><br>                                                                                                    |
| 312 🔻                                                                                                    | MISSION :-To deliver world class premises to our customers and contribute to the development of the                                                                                                    |
| ULL .                                                                                                    | Mauritian economy.                                                                                                    |
| 242                                                                                                    |                                                                                                    |
| 313                                                                                                    |                                                                                                    |
| 314                                                                                                    | <pre><span class="image featured"><img alt="&lt;/pre" src="images/vegetables.png"/></span></pre>                                                                                                    |
|                                                                                                    | "vegetables in amuritius " />                                                                                                    |
| 315                                                                                                    | The success of sugar on the island is attributable to the high                                                                                                    |
| 313                                                                                                    |                                                                                                    |
|                                                                                                    | adaptability of the sugarcane plant to local climatic, soil and                                                                                                    |
|                                                                                                    | topographic conditions.                                                                                                    |
| 316                                                                                                    |                                                                                                    |
| 317 🔻                                                                                                    | <pre><span class="image featured"><img alt=" Water&lt;/pre&gt;&lt;/td&gt;&lt;/tr&gt;&lt;tr&gt;&lt;td&gt;31/ +&lt;/td&gt;&lt;td&gt;sports in Mauritius" src="images/lagoon.png"/></span></pre>                                                                                                    |
| 24.0                                                                                                    |                                                                                                    |
| 318                                                                                                    | Or the deep waters but remain dry, onboard a small                                                                                                    |
|                                                                                                    | submarine in a pressurised, air conditioned, comfortable cabin.                                                                                                    |
|                                                                                                    | Ideal conditions for exploring and admiring the extraordinary                                                                                                    |
|                                                                                                    |                                                                                                    |
| -                                                                                                    | underwater Mauritian sea-scapes outside the lagoon.                                                                                                    |
| 319                                                                                                    |                                                                                                    |
| 320                                                                                                    | <pre><span class="image featured"><img alt="&lt;/pre&gt;&lt;/td&gt;&lt;/tr&gt;&lt;tr&gt;&lt;td&gt;&lt;/td&gt;&lt;td&gt;warm atmosphere " src="images/tourist2.png"/></span></pre>                                                                                                    |
| 221                                                                                                    | while the user strengthere upped the baseb strengthere is the second strengthere is the second s          |
| 321                                                                                                    | Vith its warm atmosphere, wonderful beach, exquisite                                                                                                    |
|                                                                                                    | restaurants, lively bars, high-end Aura Spa and the possibility                                                                                                    |
|                                                                                                    | of having a go at all kinds of recreational and sporting                                                                                                    |
|                                                                                                    | activities, this mythical Mauritian hotel promises quests a                                                                                                    |
|                                                                                                    | activities, this mythical manifilan noter promises guests a                                                                                                    |
|                                                                                                    | memorable holiday.                                                                                                    |
| 322                                                                                                    |                                                                                                    |
| 323                                                                                                    |                                                                                                    |
| 324                                                                                                    |                                                                                                    |
| 327                                                                                                    |                                                                                                    |
| 225                                                                                                    |                                                                                                    |
| 325                                                                                                    |                                                                                                    |
| 325<br>326                                                                                                    |                                                                                                    |
| 326                                                                                                    |                                                                                                    |
| 326<br>327                                                                                                    | <div class="3u 12u(2)"></div>                                                                                                    |
| 326<br>327<br>328                                                                                                    |                                                                                                    |
| 326<br>327<br>328<br>329                                                                                                    | <div class="3u 12u(2)"> <div id="sidebar2"></div></div>                                                                                                    |
| 326<br>327<br>328                                                                                                    | <div class="3u 12u(2)"></div>                                                                                                    |
| 326<br>327<br>328<br>329                                                                                                    | <div class="3u 12u(2)"> <div id="sidebar2"></div></div>                                                                                                    |
| 326<br>327<br>328<br>329<br>330<br>331                                                                                                    | <pre> <div class="3u 12u(2)"> <div class="3u 12u(2)"> <div id="sidebar2"> <!-- Sidebar 2--> <section></section></div></div></div></pre>                                                                                                    |
| 326<br>327<br>328<br>329<br>330<br>331<br>332                                                                                                    | <pre> <div class="3u 12u(2)"> <div class="3u 12u(2)"> <div id="sidebar2"> </div> </div> </div>                                                   </pre>                                                                                                    |
| 326<br>327<br>328<br>329<br>330<br>331<br>332<br>333                                                                                                    | <pre>   <div class="3u 12u(2)"> <div id="sidebar2"> </div> </div>                                                                                  </pre>                                                                                                    |
| 326<br>327<br>328<br>329<br>330<br>331<br>332<br>333<br>334                                                                                                    | <pre>   <div class="3u 12u(2)"> <div id="sidebar2"> </div> </div>                                                                                   </pre>                                                                                                    |
| 326<br>327<br>328<br>329<br>330<br>331<br>332<br>333                                                                                                    | <pre>   <div id="sidebar2"> </div>                                                                                        </pre>                                                                                                    |
| 326<br>327<br>328<br>329<br>330<br>331<br>332<br>333<br>334                                                                                                    | <pre>   <div id="sidebar2"> </div>                                                                                        </pre>                                                                                                    |
| 326<br>327<br>328<br>329<br>330<br>331<br>332<br>333<br>334<br>335                                                                                                   | <pre>   <div class="3u 12u(2)"> <div id="sidebar2"> </div> </div>                                                                                           </pre>                                                                                                    |
| 326<br>327<br>328<br>329<br>330<br>331<br>332<br>333<br>334                                                                                                    | <pre></pre>                                                                                                    |
| 326<br>327<br>328<br>329<br>330<br>331<br>332<br>333<br>334<br>335                                                                                                   | <pre></pre>                                                                                                    |
| 326<br>327<br>328<br>329<br>330<br>331<br>332<br>333<br>334<br>335                                                                                                   | <pre></pre>                                                                                                    |
| 326<br>327<br>328<br>329<br>330<br>331<br>332<br>333<br>334<br>335                                                                                                   | <pre></pre>                                                                                                    |
| 326<br>327<br>328<br>329<br>330<br>331<br>332<br>333<br>334<br>335<br>336<br>336                                                                                     | <pre><div class="3u 12u(2)"><br/><div id="sidebar2"><br/><!-- Sidebar 2--><br/><section><br/><section><br/><footer><br/><span class="image featured"><ing alt<br="" src="images/stella_logo.png">="Stella Clavisque Maris Indici" /&gt;</ing></span><br/>The coat of arms of Mauritius are stipulated in the "Mauritius Laws 1990 Vol.2 (<br/>Section 2)". "Stella Clavisque Maris Indici" meaning "The Star and the Key of the<br/>Indian Ocean".</footer></section></section></div></div></pre>                                                                                                    |
| 326<br>327<br>328<br>329<br>331<br>332<br>333<br>334<br>335<br>336<br>336                                                                                            | <pre></pre> <pre></pre>                             |
| 326<br>327<br>328<br>329<br>330<br>331<br>332<br>333<br>334<br>335<br>336<br>336                                                                                     | <pre></pre> <pre></pre>                             |
| 326<br>327<br>328<br>329<br>331<br>332<br>333<br>334<br>335<br>336<br>336                                                                                            | <pre></pre> <pre></pre>                             |
| 326<br>327<br>328<br>329<br>331<br>332<br>333<br>334<br>335<br>336<br>336                                                                                            | <pre></pre> <pre></pre>                             |
| 326<br>327<br>328<br>330<br>331<br>332<br>333<br>334<br>335<br>336<br>336<br>337<br>338<br>339                                                                       | <pre></pre> <pre></pre> <pre>&lt;</pre>                         |
| 326<br>327<br>328<br>329<br>330<br>331<br>332<br>333<br>334<br>335<br>336<br>336<br>337<br>338<br>339<br>340                                                         | <pre></pre> <pre></pre> <pre>&lt;</pre>                         |
| 326<br>327<br>328<br>330<br>331<br>332<br>333<br>334<br>335<br>336<br>336<br>337<br>338<br>339                                                                       | <pre></pre> <pre></pre> <pre>&lt;</pre> |
| 326<br>327<br>328<br>329<br>330<br>331<br>332<br>333<br>334<br>335<br>336<br>336<br>337<br>338<br>339<br>340                                                         | <pre></pre>                                                                                                    |
| 326<br>327<br>328<br>329<br>330<br>331<br>332<br>333<br>334<br>335<br>336<br>336<br>337<br>338<br>339<br>340                                                         | <pre></pre>                                                                                                    |
| 326<br>327<br>328<br>329<br>330<br>331<br>332<br>333<br>334<br>335<br>336<br>336<br>337<br>338<br>339<br>340<br>341                                                  | <pre>        </pre> <p< td=""></p<>                                                                                                    |
| 326<br>327<br>328<br>329<br>330<br>331<br>332<br>333<br>334<br>335<br>336<br>337<br>338<br>339<br>340<br>341<br>342                                                  | <pre></pre>                                                                                                    |
| 326<br>327<br>328<br>329<br>330<br>331<br>332<br>333<br>334<br>335<br>336<br>336<br>337<br>338<br>339<br>340<br>341<br>342<br>343                                    | <pre>        </pre> <p< td=""></p<>                                                                                                    |
| 326<br>327<br>328<br>329<br>330<br>331<br>332<br>333<br>334<br>335<br>336<br>337<br>338<br>339<br>340<br>341<br>342                                                  | <pre><div class="3u 12u(2)"><br/><div class="3u 12u(2)"><br/><div id="sidebar2"><br/><!-- Sidebar 2--><br/><section><br/><section><br/><section><br/><section><br/><section><br/><section><br/><span class="image featured"><img alt<br="" src="images/stella_logo.png"/>="Stella Clavisque Maris Indici" /&gt;</span><br/>The coat of arms of Mauritius are stipulated in the "Mauritius Laws 1990 Vol.2 (<br/>Section 2)". "Stella Clavisque Maris Indici" meaning "The Star and the Key of the<br/>Indian Ocean".<br/><a href="http://en.wikipedia.org/wiki/History_of_Mauritius" title="History of&lt;br&gt;Mauritius">Wikipedia</a><br/>tor /&gt;<br/><a href="http://www.maurinet.com/about_mauritius/brief_history" title="Brief and Map"><br/>Briefs and Map</a><br/>br /&gt;<br/><a href="http://www.britannica.com/EBchecked/topic/370153/Mauritius" title="Quick&lt;br&gt;Facts">Population and Ethnicity</a><br/>br /&gt;<br><a href="http://www.info-mauritius.com/english/climate.html" title<br="">="Climate and Weather"&gt;Climate and Weather</a><br/>br /&gt;</br></section></section></section></section></section></section></div></div></div></pre>                                                                                                    |
| 326<br>327<br>328<br>329<br>330<br>331<br>332<br>333<br>334<br>335<br>336<br>336<br>337<br>338<br>339<br>340<br>341<br>342<br>343                                    | <pre>        </pre> <p< td=""></p<>                                                                                                    |
| 326<br>327<br>328<br>329<br>330<br>331<br>332<br>333<br>334<br>335<br>336<br>337<br>338<br>339<br>340<br>341<br>342<br>343<br>344<br>344                             | <pre><div class="3u 12u(2)"><br/><div id="sidebar2"><br/><!-- Sidebar 2--><br/><section><br/><section><br/><section><br/><section><br/><section><br/><section><br/><span class="image featured"><img alt<br="" src="images/stella_logo.png"/>="Stella Clavisque Maris Indici" /&gt;</span><br/>The coat of arms of Mauritius are stipulated in the "Mauritius Laws 1990 Vol.2 (<br/>Section 2)", "Stella Clavisque Maris Indici" meaning "The Star and the Key of the<br/>Indian Ocean".<br/><h3><a href="http://en.wikipedia.org/wiki/History_of_Mauritius" title="History of&lt;br&gt;Mauritius">Wikipedia</a><br/><br/><a href="http://en.wikipedia.com/about_mauritius/brief_history" title="Brief and Map"><br/>Briefs and Map</a><br/><br/><a href="http://www.into-mauritius/brief_history" title="Quick&lt;br&gt;Facts">Population and Ethnicity</a><br/><br><a href="http://www.into-mauritius.com/english/climate.html" title<br="">="Climate and Weather"&gt;Climate and Weather</a><br/></br></h3></section></section></section></section></section></section></div></div></pre>                                                                                                    |
| 326<br>327<br>328<br>329<br>330<br>331<br>332<br>333<br>334<br>335<br>336<br>337<br>338<br>339<br>340<br>341<br>342<br>342<br>343<br>344<br>345<br>346               | <pre><div class="3u 12u(2)"><br/><div id="sidebar2"><br/><!-- Sidebar 2--><br/><section><br/><section><br/><section><br/><section><br/><section><br/><section><br/><section><br/><span class="image featured"><img alt<br="" src="images/stella_logo.png"/>="Stella Clavisque Maris Indici" /&gt;</span><br/>The coat of arms of Mauritius are stipulated in the "Mauritius Laws 1990 Vol.2 (<br/>Section 2)". "Stella Clavisque Maris Indici" meaning "The Star and the Key of the<br/>Indian Ocean".<br/><hr/><hr/><a href="http://en.wikipedia.org/wiki/History_of_Mauritius" title="History of&lt;br&gt;Mauritius">Wikipedia</a><br/><br/><a href="http://www.maurinet.com/about_mauritius/brief_history" title="Brief and Map"><br/>Briefs and Map</a><br/><br/><a href="http://www.britannica.com/EBChecked/topic/370153/Mauritius" title="Quick&lt;br&gt;Facts">Population and Ethnicity</a><br/><br><a href="http://www.britannica.com/EBChecked/topic/370153/Mauritius" title="Quick&lt;br&gt;Facts">Population and Ethnicity</a><br/><br><a href="http://www.britannica.com/EBChecked/topic/370153/Mauritius" title="Quick&lt;br&gt;Facts">Population and Ethnicity</a><br/><br><a href="http://www.britannica.com/EBChecked/topic/370153/Mauritius" title="Quick&lt;br&gt;Facts">CSS sprites&gt;<br/><br><br/></br></a></br></br></br></section></section></section></section></section></section></section></div></div></pre>                                                                                                    |
| 326<br>327<br>328<br>329<br>330<br>331<br>332<br>333<br>334<br>335<br>336<br>337<br>338<br>339<br>340<br>341<br>342<br>341<br>342<br>343<br>344<br>345<br>346<br>347 | <pre>                                                                                                    </pre>                                                                                                    |

HTML

| 350          | <li>id="next"&gt;<a href="http://www.govmu.&lt;br&gt;org/English/Pages/default.aspx"><img <="" pre="" src="images/portal.png"/></a></li>                                                                              |
|--------------|----------------------------------------------------------------------------------------------------|
| 351          | width="43" height="48" alt="Mauritius web portal"/>                                                                                                    |
| 352          |                                                                                                    |
| 353 🔻        |                                                                                                    |
| 354 🔻        | <pre></pre>                                                                                                    |
| 355          |                                                                                                    |
| 356          |                                                                                                    |
| 357          |                                                                                                    |
| 358          | <pre><section></section></pre>                                                                                                    |
| 359          | <h3><a id="anchor10" name="#">Business Hub</a></h3>                                                                                                    |
| 360          | <footer></footer>                                                                                                    |
| 361          | <pre><span class="image featured"><img alt="&lt;/pre&gt;&lt;/td&gt;&lt;/tr&gt;&lt;tr&gt;&lt;td&gt;202&lt;/td&gt;&lt;td&gt;International Business hub" src="images/business.png"/></span></pre>                        |
| 362 🔻        | With a number of competitive advantages – such as state-of-the-art infrastructure,                                                                                                    |
|              | country-wide connectivity offered via a fiber optic cable, linguistic wealth, skilled workforce and cultural links with Africa, Asia and Europe – Mauritius is a reliable                                             |
|              | alternative for extended business centers to provide business continuity".                                                                                                    |
| 363          | accentative for extended business centers to provide business continuity .                                                                                                    |
| 364          | <h3><a id="anchor16" name="anchor16">Quick links</a></h3>                                                                                                    |
| 365          | a href="http://www.investmauritius.com/investment-opportunities.aspx" title="Invest                                                                                                    |
|              | in Mauritius">Invest in Mauritius>cbr />                                                                                                    |
| 366          | <pre><a href="http://www.e-cybercity.mu/" title="Brief and Map">Cyber Island</a><br/>br /&gt;</pre>                                                                                                    |
| 367 ▼        | <pre><a href="http://www.archglobalconsult.com/bridge-to-africa.html" title="A gateway to&lt;/pre&gt;&lt;/td&gt;&lt;/tr&gt;&lt;tr&gt;&lt;td&gt;&lt;/td&gt;&lt;td&gt;Africa">Bridge to Africa</a><br/></pre>           |
| 368 🔻        | <pre><a href="http://www.mcci.org" title="Chamber of Commerce">Chamber</a></pre>                                                                                                    |
|              | of Commerce<br>br />                                                                                                    |
| 369          |                                                                                                    |
| 370          |                                                                                                    |
| 271          |                                                                                                    |
| 386          |                                                                                                    |
| 387<br>388   | The <a href="http://www.tourism-mauritius.mu/mtpa/" title="&lt;/p&gt;&lt;/td&gt;&lt;/tr&gt;&lt;tr&gt;&lt;td&gt;200&lt;/td&gt;&lt;td&gt;Mauritius Tourism Promotion Authority (MTPA)">Mauritius Tourism</a>            |
|              | Promotion Authority (MTPA) $ is a parastatal organisation$                                                                                                    |
|              | established in 1996 by the MTPA Act. It is administered by a                                                                                                    |
|              | Board of Directors and operates under the aegis of the Ministry                                                                                                    |
|              | of Tourism and Leisure.                                                                                                    |
| 389          |                                                                                                    |
| 390 🔻        |                                                                                                    |
| 391          |                                                                                                    |
| 392          |                                                                                                    |
| 393          | Pictograms feature                                                                                                    |
| 394          |                                                                                                    |
| 395          | <h>&gt;<a id="anchor5" name="anchor5">Quick links</a></h> >                                                                                                    |
| 396 🔻        | <pre><svg display="none" version="1.1" xmlns="http://www.w3.org/2000/svg" xmlns:xlink="http://www.w3.&lt;/td&gt;&lt;/tr&gt;&lt;tr&gt;&lt;td&gt;397&lt;/td&gt;&lt;td&gt;org/1999/xlink"><br/><defs></defs></svg></pre> |
| 398 🔻        | <pre><symbol id="icon-food" viewbox="0 0 1024 1024"></symbol></pre>                                                                                                    |
| 399 ▼<br>399 | <pre><symbol 0="" 1024="" id="Icon=rood" viewbox="0"> <title>food</title></symbol></pre>                                                                                                    |
| 400          | <pre><pre><pre><pre><pre><pre><pre><pre></pre></pre></pre></pre></pre></pre></pre></pre>                                                                                                    |
| 400          | 88.368-71.634-160-160-1602M416 0c-17.676 0-32 14.328-32 32v224c0 8.836-14.328 16-                                                                                                    |
|              | 32 16-17.676 0-32-7.164-32-16v-224(0-17.672-14.328-32-32-32-32-17.674 0-32 14.328-32                                                                                                    |
|              | 32v224c0 8.836-14.328 16-32 16-17.674 0-32-7.164-32-16v-224c0-17.672-14.328-32-32-                                                                                                    |
|              | 32-17.674 0-32 14.328-32 32v224c0 8.836-14.328 16-32 16s-32-7.164-32-16v-224c0-17.                                                                                                    |
|              | 672-14.328-32-32-32-32 14.328-32 32v288c0 28.318 25.058 44.11 53.004 64 35.21 25.                                                                                                    |
|              | 064 74.996 56.636 74.996 128v512h192v-512c0-71.364 39.786-102.936 74.992-128 27.                                                                                                    |
|              | 946-19.89 53.008-35.682 53.008-64v-288c0-17.672-14.326-32-32-32z">                                                                                                    |
| 401          |                                                                                                    |
| 402 🔻        | <symbol id="icon-briefcase" viewbox="0 0 1024 1024"></symbol>                                                                                                    |
| 403          | <title>briefcase</title>                                                                                                    |
| 404          | <pre><pre><pre><pre><pre><pre><pre><pre></pre></pre></pre></pre></pre></pre></pre></pre>                                                                                                    |
|              | .8-64 64v64h-256c-35.2 0-64 28.8-64 64v576c0 35.202 28.796 64 64 64h896c35.2 0 64-                                                                                                    |
|              | 28.798 64-64v-576c0-35.2-28.8-64-64v-64zM384 192.116c0.034-0.040 0.074-0.082 0.114-<br>0.116h255.772c0.042 0.034 0.082 0.076 0.118 0.116v63.884h-256.004v-63.884zM960                                                 |
|              | 0.110h255.//2C0.042 0.034 0.082 0.076 0.118 0.110v63.884h-256.004v-63.8842M960<br>512h-128v96c0 17.602-14.4 32-32 32h-64c-17.604 0-32-14.398-32-32v-96h-384v96c0 17.                                                  |
|              | 51211-120V90C0 17.002-14.4 52-52 5211-04C-17.004 0-52-14.590-52-52V-9011-564V90C0 17.<br>602-14.4 32-32 32h-64c-17.602 0-32-14.398-32-32V-96h-128V-64h896v64z">                                                       |
| 405          | <pre>&gt;&gt;&gt;&gt;&gt;&gt;&gt;&gt;&gt;&gt;&gt;&gt;&gt;&gt;&gt;&gt;&gt;&gt;&gt;&gt;&gt;&gt;&gt;&gt;&gt;&gt;&gt;&gt;&gt;&gt;&gt;&gt;&gt;&gt;&gt;</pre>                                                               |
| 405          | <pre><symbol id="icon-airplane" viewbox="0 0 1024 1024"></symbol></pre>                                                                                                    |
| 407          | <pre><title>airplane</title></pre>                                                                                                    |
| 408          | <pre><pre><pre><pre><pre><pre><pre><pre></pre></pre></pre></pre></pre></pre></pre></pre>                                                                                                    |
|              | 548.52 219.442-172.7-172.706c-49.78-49.778-119.302-61.706-154.502-26.508-35.198 35                                                                                                    |
|              | .198-23.268 104.726 26.51 154.51172.686 172.684-219.464 548.582 127.99 128.006 329                                                                                                    |
|              | .19-438.868 182.826 182.828v255.98h127.994l63.992-191.988 191.988-63.996v-127.992l                                                                                                    |
|              |                                                                                                    |

| 117141 | -255.98 0.004z">                                                                                                    |                         |
|--------|----------------------------------------------------------------------------------------------------|-------------------------|
| HTML   | 409                                                                                                    |                         |
|        | 410                                                                                                    |                         |
|        | 411                                                                                                    |                         |
|        |                                                                                                    |                         |
|        | <pre>413 <header class="bgc1 clearfix"> </header> 414 </pre> 414  414  414                                                                                                    |                         |
|        | 414 v class= clear 1X mint ptt ><br>415 ▼ <div class="glyph fs1"></div>                                                                                                    |                         |
|        | 416 ▼   <div class="clearfix pbs"></div>                                                                                                    |                         |
|        | 417 <svg class="icon-food"><use xlink:href="#icon-food"></use></svg>                                                                                                    |                         |
|        | <pre>418</pre>                                                                                                    | s">                     |
|        | 419                                                                                                    |                         |
|        | <pre>div class="glyph fs1"&gt;</pre>                                                                                                    |                         |
|        | 422 ▼ <div class="clearfix pbs"></div>                                                                                                    |                         |
|        | <pre>423 424 424 424 424 424 424 424 424 424</pre>                                                                                                    | /a><br>•                |
|        | 425                                                                                                    |                         |
|        | 426                                                                                                    |                         |
|        | 427 ▼ <div class="glyph fs1"></div>                                                                                                    |                         |
|        | 428▼ <div class="clearfix pbs"></div>                                                                                                    |                         |
|        | <pre>429 429 430 430 430 430 430 430 430 430 430 430</pre>                                                                                                    |                         |
|        | 431 ▼                                                                                                    |                         |
|        | 432 ▼                                                                                                    |                         |
|        | 433▼  434                                                                                                    |                         |
|        | 435 <                                                                                                    |                         |
|        | 436                                                                                                    |                         |
|        | 437                                                                                                    |                         |
|        | 438                                                                                                    |                         |
|        | 439<br>440 ▼ Footer                                                                                                    |                         |
|        | 440 ▼ Footer<br>441 ▼ <div id="footer"></div>                                                                                                    |                         |
|        | 442                                                                                                    |                         |
|        | 443▼<br><br>div class="row">                                                                                                    |                         |
|        | 444 ▼ <pre><section class="3u 6u(2) 12u\$(3)"></section></pre>                                                                                                    |                         |
|        | 445 <h3><a id="anchor6" name="anchor6">Mauritius Location</a></h3>                                                                                                    |                         |
|        | 446 <ul> <li><ul> <li><ul> <li><ul> <li><ul> <li><ul> <li><ul> <li><ul> <li><ul> <li><ul> <li><ul> <li><ul> <li><ul> <li><ul> <li><ul> <li><ul> <li><ul> <li><ul> <li><ul> <li><ul> <li><ul> <li><ul> <li><ul> <li><ul> <li><ul> <li><ul> <li><ul> <li><ul> <li><ul> <li><ul> <li><ul> <li><ul> <li><ul></ul></li></ul></li></ul>                                                                                                    |                         |
|        | <pre>447 <script src="http://maps.google.com/maps/api/js?sensor=false" type="text/javascript"></script><div styl<br="">overflow:hidden;height:330px;width:600px;"&gt;<div id="gmap_canvas" style="height:340px;width:600px;">style&gt;#gmap_canvas img{max-width:none!important;background:none!important}<a class="google-max&lt;br&gt;code" href="http://www.trivoo.net/gutscheine/" id="get-map-data">www.trivoo.net/a&gt;</a></div><script type="&lt;br&gt;text/javascript"> function init_map(){var myOptions = {zoom:13,center:new google.maps.LatLng(-20.1666<br>57.51666699999984),mapTypeId: google.maps.MapTypeId.ROADMAP};map = new google.maps.Map(document.get<br>ElementById("gmap_canvas"), myOptions);marker = new google.maps.Marker({map: map,osition: new google<br>maps.LatLng(-20.166667, 57.51666699999984}));infowindow = new google.maps.InfoWindow({content:"d>My<br>country</br/>Mauritius<br/>> Port louis" });google.maps.event.addListener(marker, "click", function<br>infowindow.open(map,marker);});infowindow.open(map,marker);}google.maps.event.addDomListener(window,<br>infowindow.open(map,marker);});infowindow.open(map,marker);}google.maps.event.addDomListener(window,<br>load', init_map);</script></div></pre>                                                                                                    | v><<br>p-<br>67,<br>(){ |
|        | 449                                                                                                    |                         |
|        | 450 <pre><section class="3u 6u\$(2) 12u\$(3)"></section></pre>                                                                                                    |                         |
|        | 451 <b><h3></h3></b>                                                                                                    |                         |
|        | 452 <ul> <li><ul> <li><ul> <li><ul> <li><ul> <li><ul> <li><ul> <li><ul> <li><ul> <li><ul> <li><ul> <li><ul> <li><ul> <li><ul> <li><ul> <li><ul> <li><ul> <li><ul> <li><ul> <li><ul> <li><ul> <li><ul> <li><ul> <li><ul> <li><ul> <li><ul> <li><ul> <li><ul> <li><ul> <li><ul></ul></li></ul></li></ul></li></ul></li></ul></li></ul></li></ul></li></ul></li></ul></li></ul></li></ul></li></ul></li></ul></li></ul></li></ul></li></ul></li></ul></li></ul></li></ul></li></ul></li></ul></li></ul></li></ul></li></ul></li></ul></li></ul></li></ul></li></ul></li></ul></li></ul>                                                                                                    |                         |
|        | 453<br>454                                                                                                    |                         |
|        | 455                                                                                                    |                         |
|        | 456 <pre><section class="6u 12u(2)"></section></pre>                                                                                                    |                         |
|        | 457 <h3><a id="anchor7" name="anchor7">Request a quote from our Travel agent</a></h3>                                                                                                    |                         |
|        | 458 <form></form>                                                                                                    |                         |
|        | 459 <div class="row 50%"><br/>460 <div class="fou 12u(3)"></div></div>                                                                                                    |                         |
|        | 400 <ul> <li>401 <ul> <li>401 <ul></ul></li></ul></li></ul> |                         |
|        | 462        463                                                                                                    |                         |

HTML

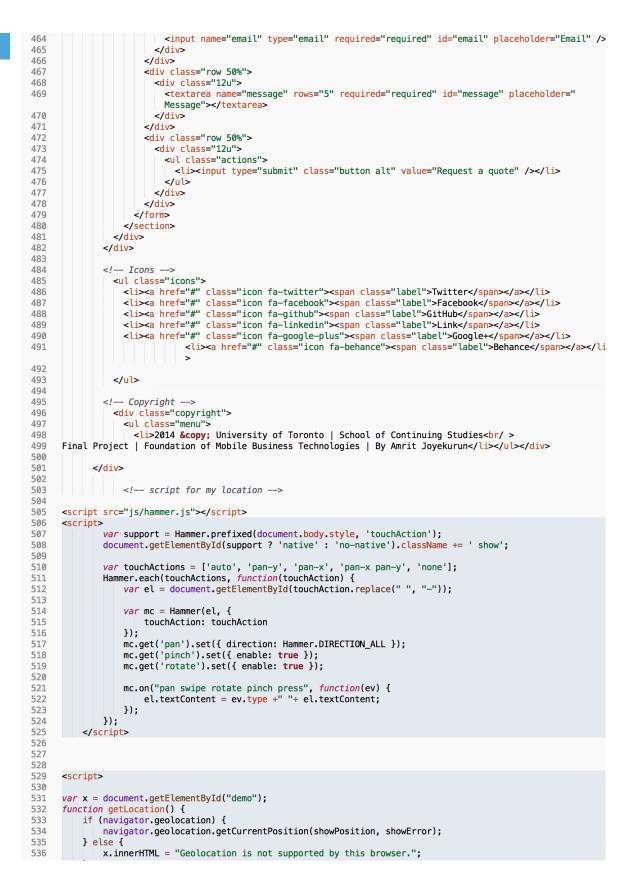

| LITAL | 537 | }                                                                                                    |
|-------|-----|----------------------------------------------------------------------------------------------------|
| HIML  | 538 | }                                                                                                    |
|       | 539 |                                                                                                    |
|       | 540 | function showPosition(position) {                                                                                                    |
|       | 541 | lat = position.coords.latitude;                                                                                                    |
|       | 542 | <pre>lon = position.coords.longitude;</pre>                                                                                                    |
|       | 543 | lation = new google.maps.lating(lat, lon)                                                                                                    |
|       | 544 | <pre>mapholder = document.getElementById('mapholder')</pre>                                                                                                    |
|       | 545 | mapholder.style.height = '250px';                                                                                                    |
|       | 545 | mapholder.style.width = '450px';                                                                                                    |
|       | 540 | maphotuer.styte.width = 450px;                                                                                                    |
|       |     |                                                                                                    |
|       | 548 | <pre>var myOptions = {</pre>                                                                                                    |
|       | 549 | center:latlon,zoom:14,                                                                                                    |
|       | 550 | <pre>mapTypeId:google.maps.MapTypeId.ROADMAP,</pre>                                                                                                    |
|       | 551 | <pre>mapTypeControl:false,</pre>                                                                                                    |
|       | 552 | navigationControlOptions:{style:google.maps.NavigationControlStyle.SMALL}                                                                                                    |
|       | 553 | }                                                                                                    |
|       | 554 |                                                                                                    |
|       | 555 | <pre>var map = new google.maps.Map(document.getElementById("mapholder"), myOptions);</pre>                                                                                                    |
|       | 556 | <pre>var marker = new google.maps.Marker({position:latlon,map:map,title:"You are here!"});</pre>                                                                                                    |
|       | 557 | }                                                                                                    |
|       | 558 |                                                                                                    |
|       | 559 | function showError(error) {                                                                                                    |
|       | 560 | <pre>switch(error.code) {</pre>                                                                                                    |
|       | 561 | case error.PERMISSION DENIED:                                                                                                    |
|       | 562 | x.innerHTML = "User denied the request for Geolocation."                                                                                                    |
|       | 563 | break:                                                                                                    |
|       | 564 | case error.POSITION UNAVAILABLE:                                                                                                    |
|       | 565 | x.innerHTML = "Location information is unavailable."                                                                                                    |
|       | 566 | break:                                                                                                    |
|       | 567 | case error.TIMEOUT:                                                                                                    |
|       | 568 | x.innerHTML = "The request to get user location timed out."                                                                                                    |
|       | 569 | break:                                                                                                    |
|       | 570 | case error. UNKNOWN ERROR:                                                                                                    |
|       | 570 | x.innerHTML = "An unknown error occurred."                                                                                                    |
|       | 572 | break:                                                                                                    |
|       | 573 | Dicak,                                                                                                    |
|       | 573 | and arran SHOW TMACE.                                                                                                    |
|       | 575 | case error.SHOW_IMAGE:                                                                                                    |
|       | 575 | <pre>x.href = "https://maps.googleapis.com/maps/api/staticmap?left=university%20of%20toronto,%20st%20</pre>                                                                                                    |
|       |     | george%20campus&zoom=16&size=600x300&maptype=roadmap&markers=color:blue%7Clabel:S%7C43.700000,-                                                                                                    |
|       |     | 79.400000&markers=color:green%7Clabel:G%7C43.700000,-79.                                                                                                    |
|       | 570 | 400000&markers=color:red%7Clabel:C%7C43.700000,-79.400000"                                                                                                    |
|       | 576 | break:                                                                                                    |
|       | 577 | }                                                                                                    |
|       | 578 | }                                                                                                    |
|       | 579 |                                                                                                    |
|       | 580 | end my location                                                                                                    |
|       | 581 | [if gt IE 8] <![endif] <script src="js/pictogram.js"></script>                                                                                                    |
|       | 582 |                                                                                                    |
|       | 583 | Web Analytics                                                                                                    |
|       | 584 | <pre><script type="text/javascript">var _gaq = _gaq    []; _gaq.push(['_setAccount', 'UA-56206622-1']); _gaq.p</pre></th></tr><tr><th></th><td></td><td><pre>ush(['_trackPageview']);(function() { var ga = document.createElement('script'); ga.type = '</pre></td></tr><tr><th></th><td></td><td><pre>text/javascript'; ga.async = true;ga.src = ('https:' == document.location.protocol ? 'https://ssl' : '</pre></td></tr><tr><th></th><td></td><td><pre>http://www') + '.google-analytics.com/ga.js';var s = document.getElementsByTagName('script')[0]; s.p</pre></td></tr><tr><th></th><th></th><th><pre>arentNode.insertBefore(ga, s); })();</script></pre> |
|       | 585 |                                                                                                    |
|       | 586 |                                                                                                    |
|       |     |                                                                                                    |

### 4: Using PhoneGap Build

WEBPAGE | To Native App

phonegap.com/apps

| d Apps Plugins Docs Blog          | FAQ Support |                                                                       |                   | + new app |
|-----------------------------------|-------------|-----------------------------------------------------------------------|-------------------|-----------|
| Mauritius<br>An island in the sun |             | App IDVersion12004251.0.0Owned byjoyekurun@yahoo.caSource.zip package | PhoneGap<br>3.5.0 |           |
| iOS 👘 📢                           |             | Last built (8)<br>3 minutes                                           |                   | • private |

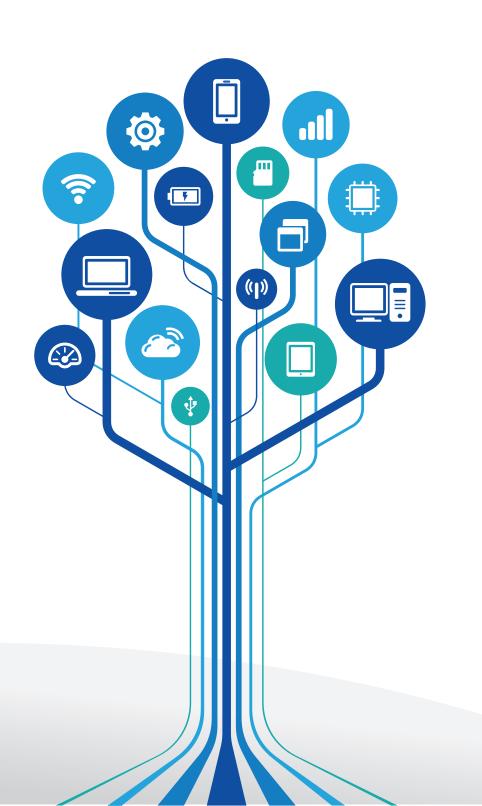